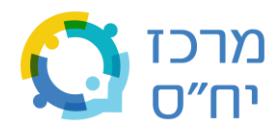

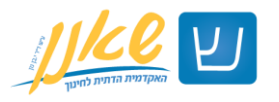

# **מדריך ליצירת מצגות והרצאות נגישות עבור קהל הכולל אנשים עם מוגבלות**

כתבה: אסנת יחזקאל־להט, מורשית נגישות השירות, פעילה במרכז לחיים עצמאיים חיפה. חלק מהמידע נדלה מהאתר של "<u>נגישות ישראל</u>"

# **כללים לעיצוב ולהכנה של מצגת נגישה**

## **גופן**

- **כותרות עמוד :** גודל גופן לפחות 40; הגופן מודגש )Bold )
	- **טקסט :** גודל גופן לפחות 24
- יש להשתמש בעברית בגופנים David, Arial או Tahoma שא ינם מסולסלים ואינם בגופן כתב יד
- באנגלית הגופן המועדף הוא Verdana a common sans-serif font, או גופן אחר מסוג sans font serif (ללא זנבות וסלסולים)
	- **סְ פרֹות:**
- נדרש לוודא שהגופן הנבחר יציג ספרות בצורה נבדלת מהאותיות . לדוגמה שהספרה " 0 אפס" תהיה שונה מהאות "O – אֹו" .
	- . איו להשתמש בספרות לטיניות
	- **מרווחים בין אותיות:** המרווחים בין האותיות ובין המילים יהיו שווים בכל המצגת.
		- **מרווח בין שורות :** 0.6 עד 1 נקודות.

## **עיצוב**

- רצוי להשתמש בעיצוב נקי אם יש למצגת רקע הוא צריך להיות אחיד ופשוט, ללא תמונת רקע .
- מומלץ שהרקע של השקופיות **לא יהיה לבן** כדי שהכתוביות בזום יבלטו על הרקע הכהה, אחרת הן ייבלעו ברקע הלבן. ניתן גם להוסיף רצועה שחורה בתחתית כל שקופית כדי לשמור על העיצוב המקורי של המצגת ובה בעת לאפשר לכתוביות לבלוט .
- יש לדאוג לניגודיות גבוהה בין צבע הרקע לצבע הטקסט לדוגמה טקסט שחור על רקע לבן או טקסט לבן על רקע כחול כהה. ככלל מוטב שבמצגת יהיה רקע כהה ואותיות בהירות – כך היא תהיה נגישה יותר לאנשים כבדי ראייה. למשל, רקע שחור, כחול כהה, ירוק כהה וכדומה וצבע טקסט לבן.
- יש לשפר את הנראּות לעיוורי צבעים יש להימנע משימוש בגופנים שצבעיהם כתום, ירוק ואדום באותו שקף . דוגמאות לשילובי צבעים ש **אין** להשתמש בהם:

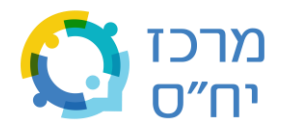

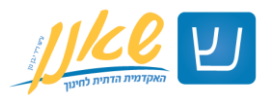

- גווני ירוק על אדום וחום
	- כחול סגול
	- כחול ירוק
	- ירוק בהיר צהוב
		- כחול צהוב
	- צהוב כתום וגווני בז'
		- כחול אפור
		- ירוק אפור
		- ירוק שחור
- יש ליצור רשימות באמצעות תבליטים )כשהרשימה אינה היררכית( או מספור רציף )כשהרשימה היררכית). כך תוכנת הקראה תבחין שמדובר ברשימה.
- חשוב להשאיר מרווחים בצידי המצגות במקרים רבים חלק ים מתוכנת ההצגה, למשל זום, נמצאים בצידי המסך ועלולים להסתיר את שולי המצגת, במיוחד כאשר הפעילות המתוקשבת מוצגת על צג מחשב קטן יחסית.

#### **שמירה על אחידות העיצוב והמיקום**

כלל חשוב ביצירת חוויית משתמש טובה הוא שמירה על אחידות העיצוב והמיקום של אובייקטים. מיקום קבוע יחסי של מרכיבי המצגת יסייע למקד את המשתתפים ו ליצור תחושת עקיבּות וקביעּות:

- להשתמש באותם הגופנים בכותרות ובתוכן
	- להשתמש באותו צבע רקע לשקופיות
- להימנע משינוי פתאומי וחד בצבע הרקע ובצבע הגופן בשקופיות
- בכל שקופית המציגה כותרת ותוכן, מצייני המיקום של הכותרת והתוכן יהיו באותו מיקום יחסי

#### **הנגשת תמונות**

- אין להשתמש בתמונות טקסט )כלומר תצלום של טקסט או טקסט סרוק( אלא בטקסט חי )טקסט שהוקלד למצגת), כיוון שתוכנות הקראה אינן יכולות לקרוא תמונה.
	- כאשר מעבירים מצגת מקוונת ובה תמונות, חשוב להסביר מה מופיע בתמונה וככל הניתן להוסיף לתמונות כיתוב כך שההסבר הקצר יופיע גם כטקסט נלווה לתמונה.

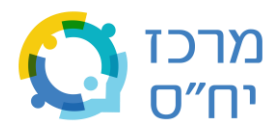

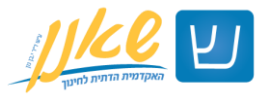

#### **הנגשת סרטונים**

- אם במצגת משולבים סרטונים הכוללים דיבור, יש לספק לסרטון כתוביות מסונכרנות בדומה לכתוביות הנהוגות בסרטים.
	- אם בסרטון יש התרחשויות קוליות החשובות להבנת הסרטון אך אינן מלוות בדיבור, חשוב לתעד אותן בכתוביות (למשל מוזיקת רקע שחשוב להבין בהקשר של התרחשות מסוימת).
	- אם בסרטון יש התרחשויות ויזואליות חשובות, חשוב להסביר אותן למשתתפים עם מוגבלות בראייה.
	- אם הסרטון ללא דיבור, חשוב להסביר למשתתפים מה רואים בסרטון באופן שיאפשר להם להבין את מהותו ומשמעותו

#### **תוכן**

- יש לכתוב בתחילת המצגת מה סדר הנושאים שיוצגו בהרצאה, ולציין בשקופית נפרדת בכל פעם שיש מעבר לנושא חדש.
	- יש להשתמש בכותרת ייחודית לכל שקופית.
	- יש להקפיד על משפטים קצרים וברורים לכל היותר ארבע שורות או ארבעים מילים לשקף .
		- אין להעמיס טקסט ב שקפים– **כלל מנחה: שקף אחד לשתי דקות דיבור .** 
			- מומלץ להתנסח בשפה פשוטה ככל שניתן.
			- בסרטונים יש להוסיף כתוביות לטובת אנשים כבדי שמיעה או חירשים .
- תמונות וגרפים צריכים להיות מלווים בטקסט המתאר אותם . כמו כן יש לתאר אותם במילים בזמן הצגת השקופית לטובת אנשים כבדי ראייה או עיוורים .
	- מומלץ לא לכתוב בלשון זכר או נקבה אלא בלשון ניטראלית.

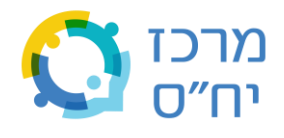

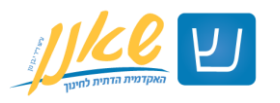

# **כללים למציג או למציגה – להרצאה נגישה**

- חשוב להתכונן מראש ולוודא שהמצגת שהוכנה עומדת בזמן שהוקצה לך .
- להשתדל לדבר לאט וברור ובשפה פשוטה ככל שניתן לטובת הבנת הקהל ולט ובת התמלול והתרגום לשפת הסימנים .
	- אם במצגת יש תמונה או גרף יש לתארם מילולית לטובת אנשים עיוורים ומתקשים בראייה.
- כאשר נשאלת שאלה מהקהל יש לחזור על השאלה לפני שעונים עליה, עבור אנשים מהקהל שלא שמעו את השאלה.
- כאשר אדם עם מוגבלות בשמיעה מהקהל מדבר והמתורגמן לשפת סימנים מתרגם אותו , צריך לפנות ולדבר לאדם עם מוגבלות השמיעה ולא למתורגמן.

## **בעת שימוש בחומרים המתבססים על חוש הראייה/שמיעה**

- יש לתאר במילים תכנים שמוצגים באופן ויזואלי (תמונה, סרט, גרפים).
	- יש ללוות חומרים שמיעתיים־ מילוליים בכתוביות .
	- בעת הקרנת סרט או קטע וידיאו יש לוודא שהסרט ילווה בכתוביות.
- יש להשאיר מקור אור קבוע בחדר, גם בזמן הקרנת סרט, כדי לאפשר נגישות לתקשורת מילולית שעשויה להתקיים במקביל להקרנה.

## **בעת חלוקת חומר כתוב**

יש לספק כמה עותקים בדפוס מוגדל – בגופן אריאל בגודל 18–.22

## **בעת שליחת המצגת**

אין לשלוח מצגת בפורמט PDF שמא תוכנת הקראה לא תצליח לקרוא אותה אלא בגרסת המקור )למשל ב־ .)PowerPoint